Welcome to the

# Blackbaud Grantmaking SKY View User Role Permissions Guide

#### Standard User Roles

Blackbaud Grantmaking has five standard user roles which may be assigned to a user profile, each role has a preset list of system permissions. The standard roles in order of system access are:

- Client Administrator
- Grants Manager
- Program Officer
- Grants Associate
- View Only / Board Member

The permissions by role are:

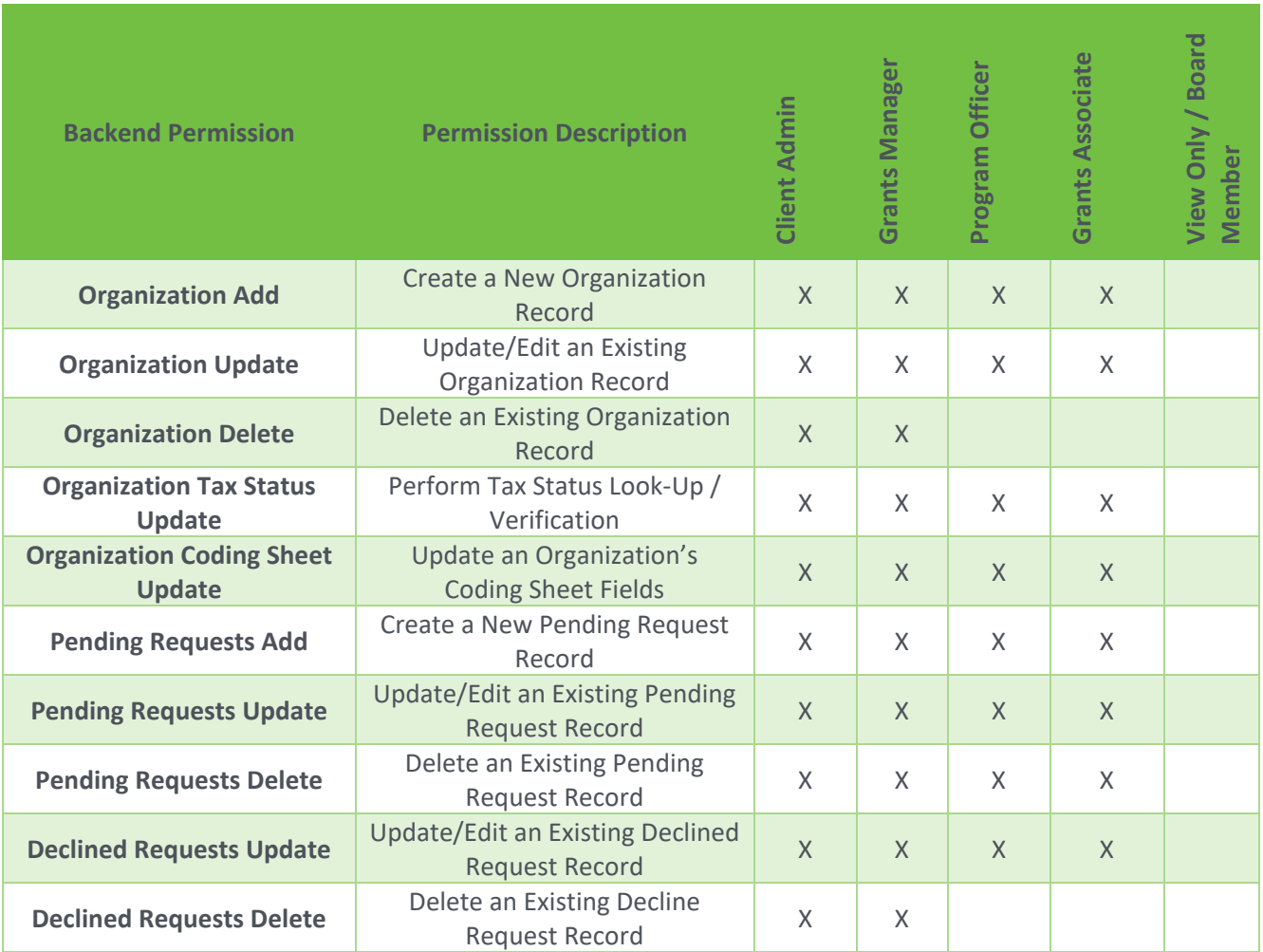

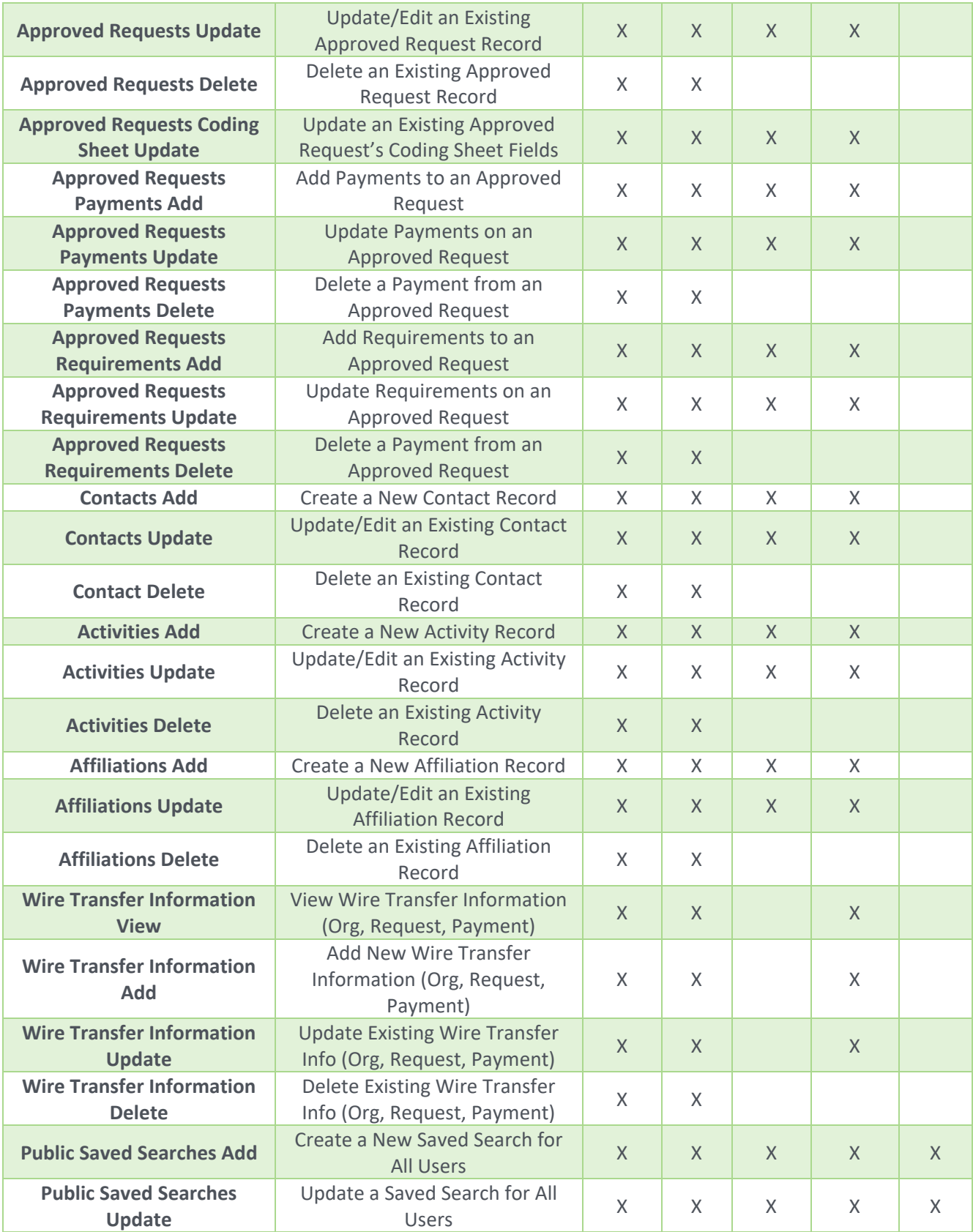

**b**.

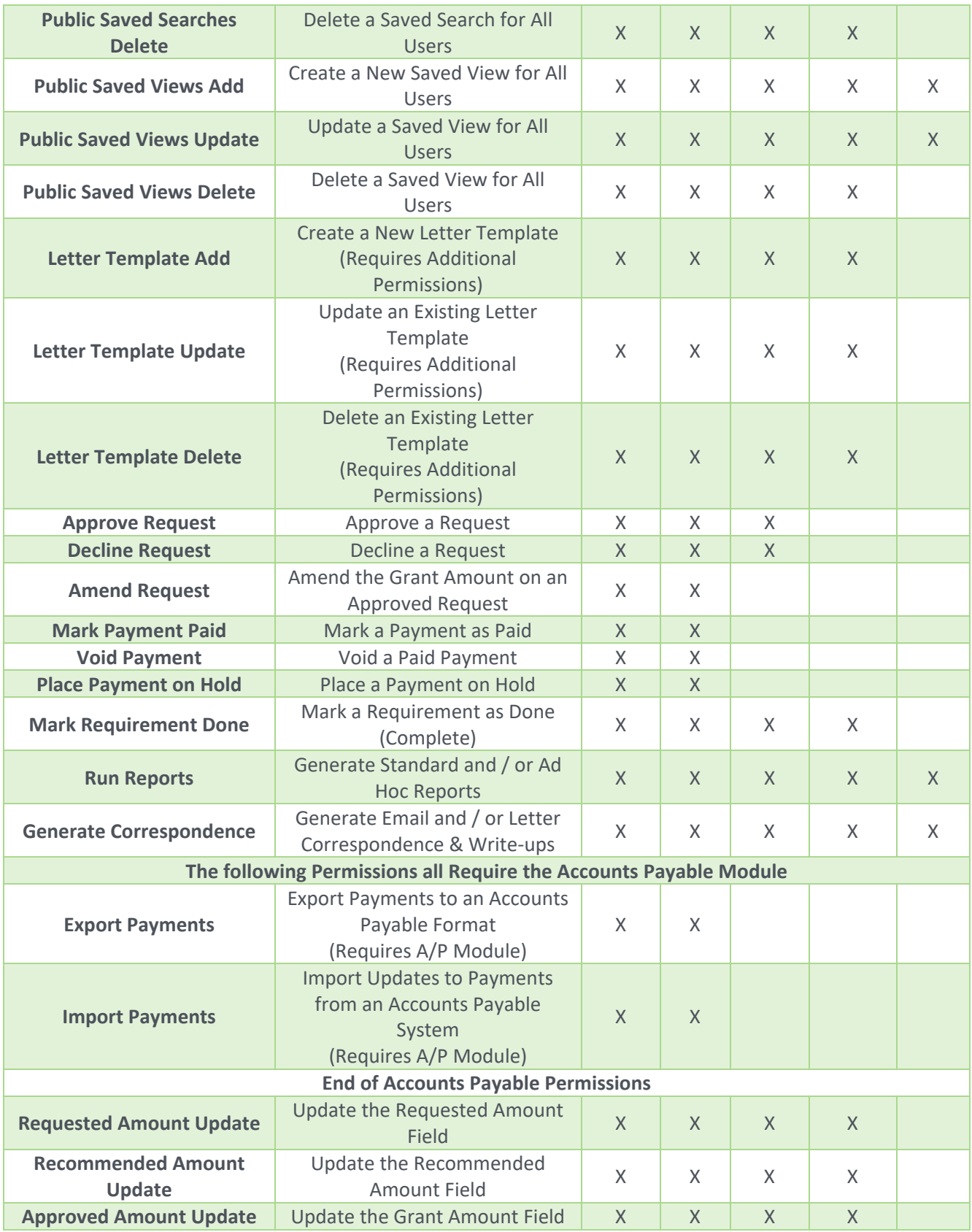

6

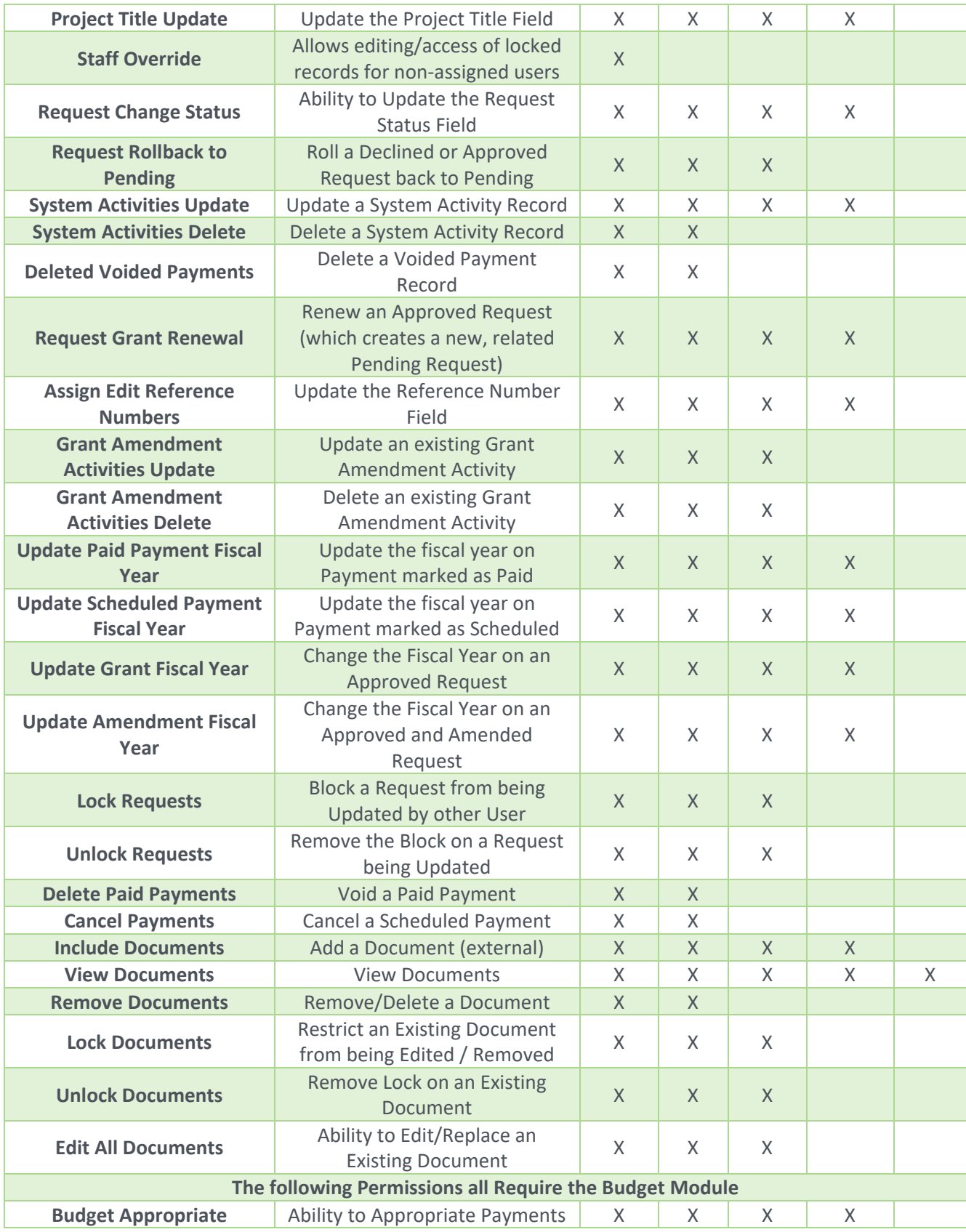

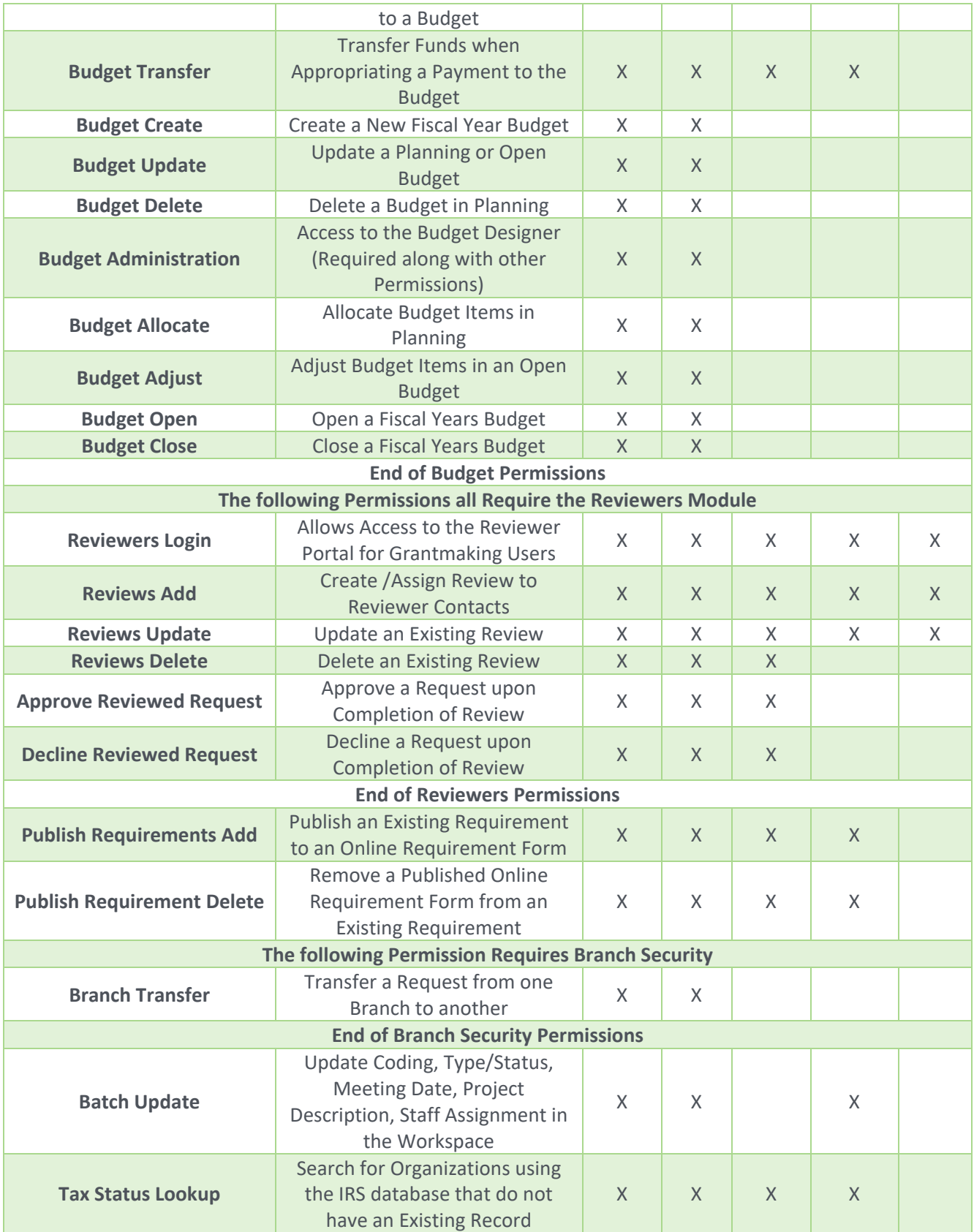

6

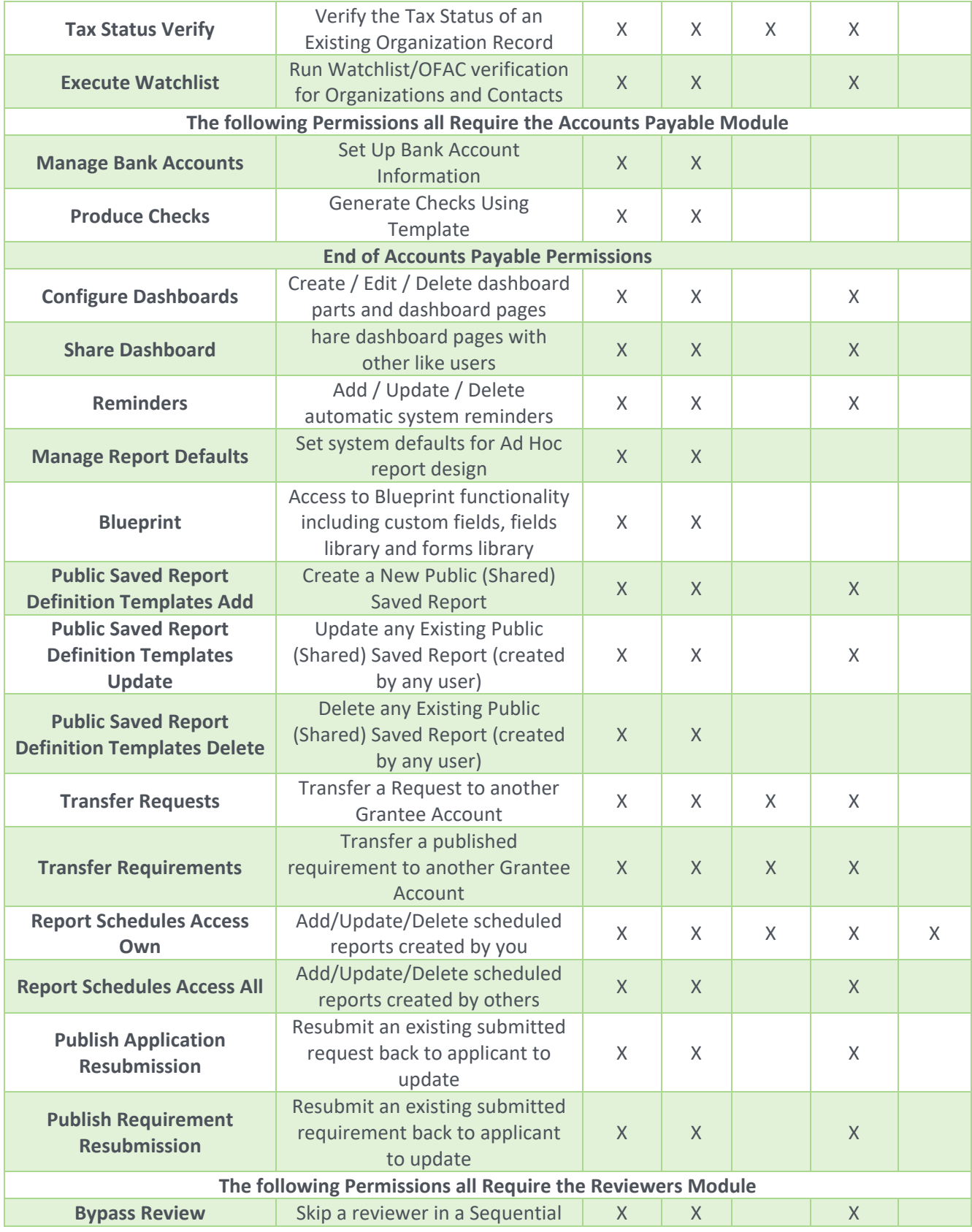

 $\mathbf{b}$ 

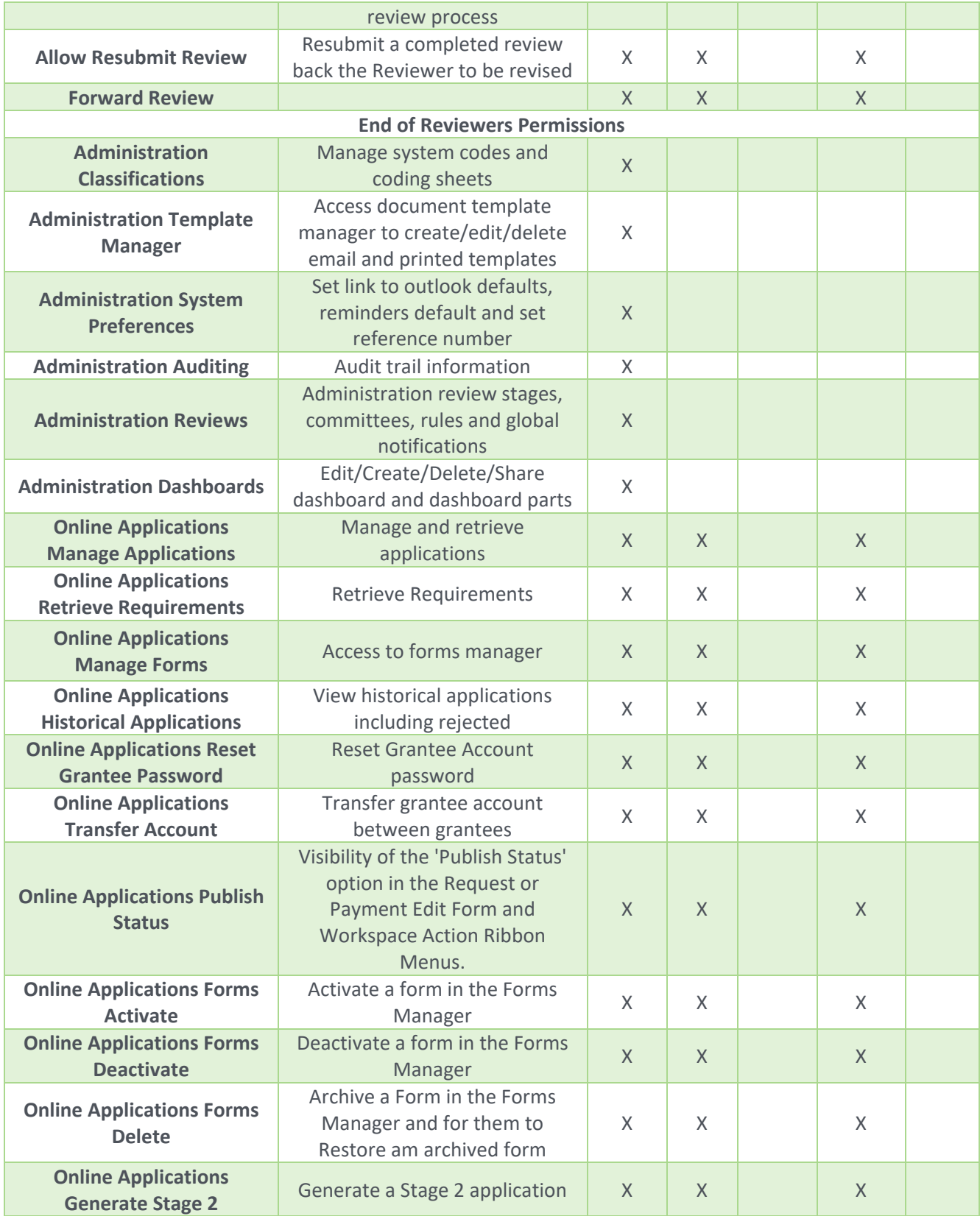